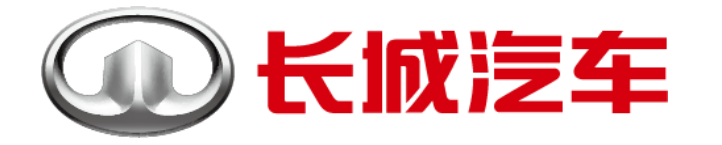

### Simulink加速在自适应和经典 AUTOSAR平台中的SOA软件开发

杜建福,长城汽车

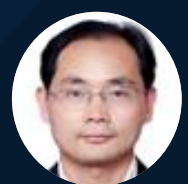

Jeff Du, GWM

2024 MathWorks 中国汽车年会

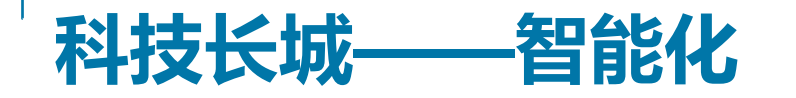

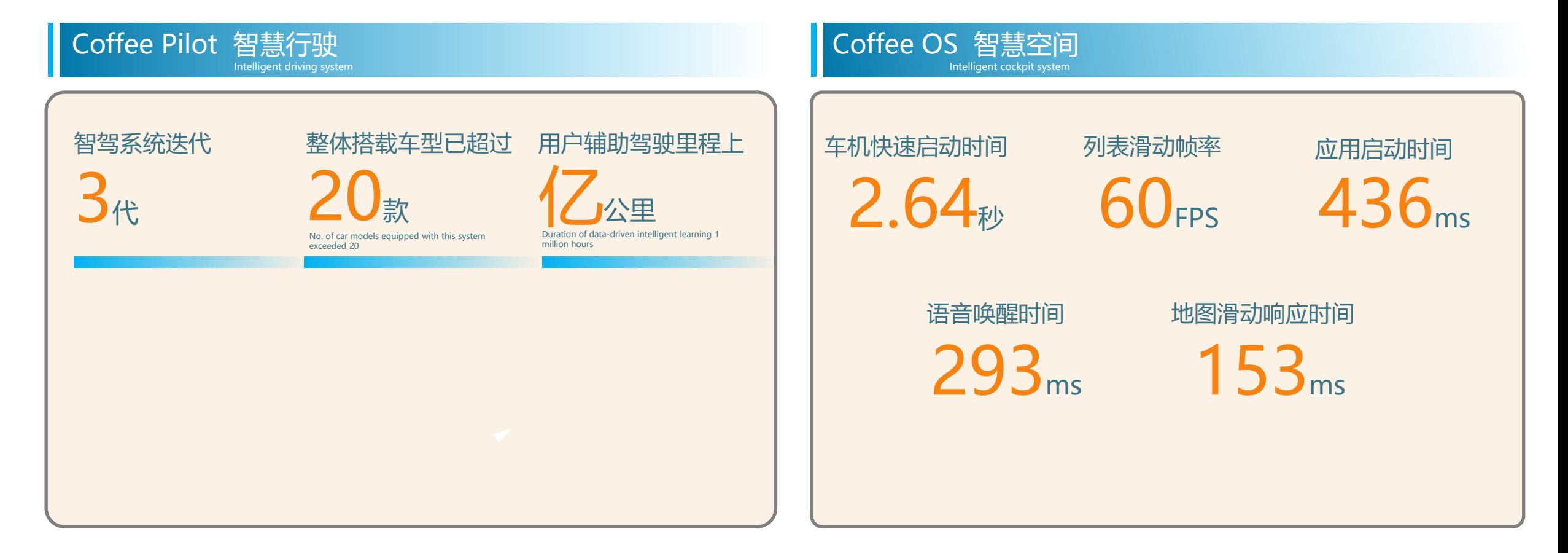

**咖啡智能,作为长城汽车整车智能化技术品牌,秉持"用户主义"理念,着力为用户打造更安全、更实 用、更具性价比的智能化出行体验,为整车提供全域智能化解决方案。 长城汽车第三代智能驾驶系统Coffee Pilot Ultra,首搭全新蓝山智驾版,年底将实现全国 "有路就能 开", "有位就能停"。 SOA作为跨域跨系统的新技术,必将推动智能汽车的快速落地。**

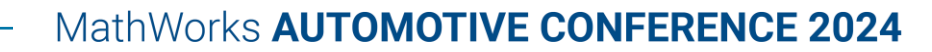

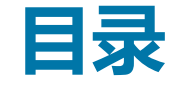

# **EE架构&软件架构**

**SOA概览**

# **基于CP的SOA开发**

**基于AP的SOA开发**

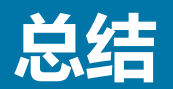

#### EE架构之变迁

#### 分布式ECU架构

- 单个ECU控制单一或者几个功能
- ECU数量多(几十到100多)
- 算力浪费
- 软硬件耦合深
- •线束长,成本高,组装自动化水平低
- 主机厂严重依赖供应商

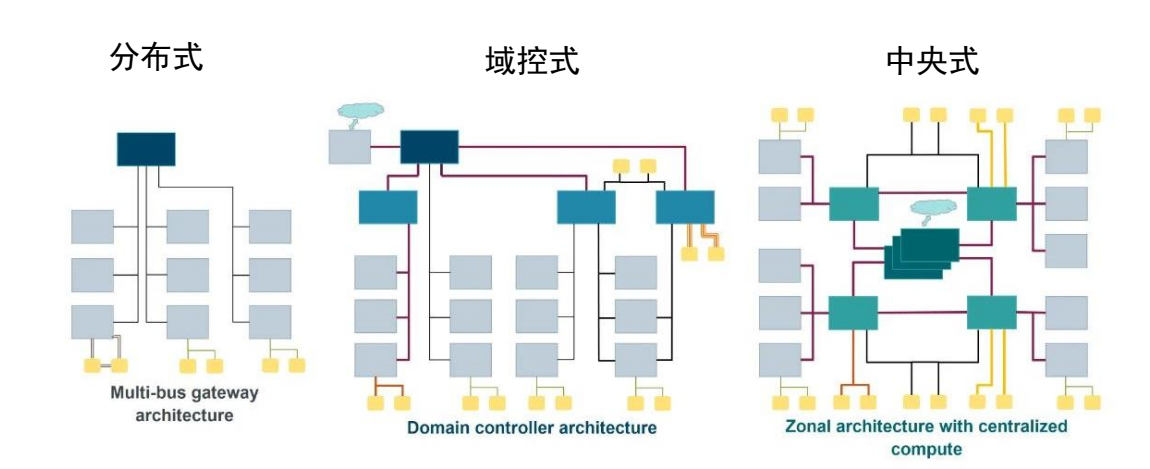

Source from web

#### 域控式架构

- 多ECU整合成动力域、底盘域、车身域、座 舱域、自动驾驶域五个域控制器或者车控域, 座舱域,自动驾驶域3个
- ECU数量减少
- 功能软件集中到多个域控制器

#### 中央计算架构

- 域控制器整合成车载电脑
- 核心功能集中到车载电脑
- 辅助功能集中到区域控制器

#### 软件架构概念延展

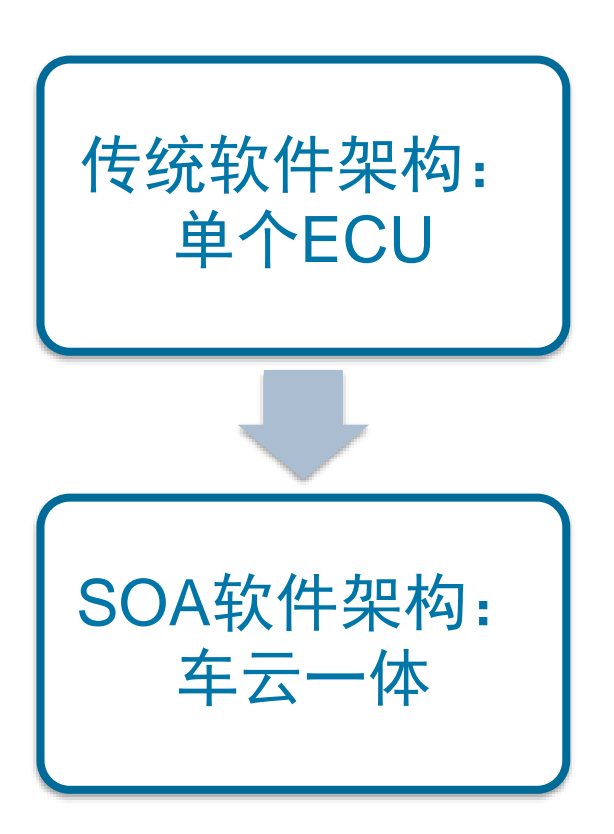

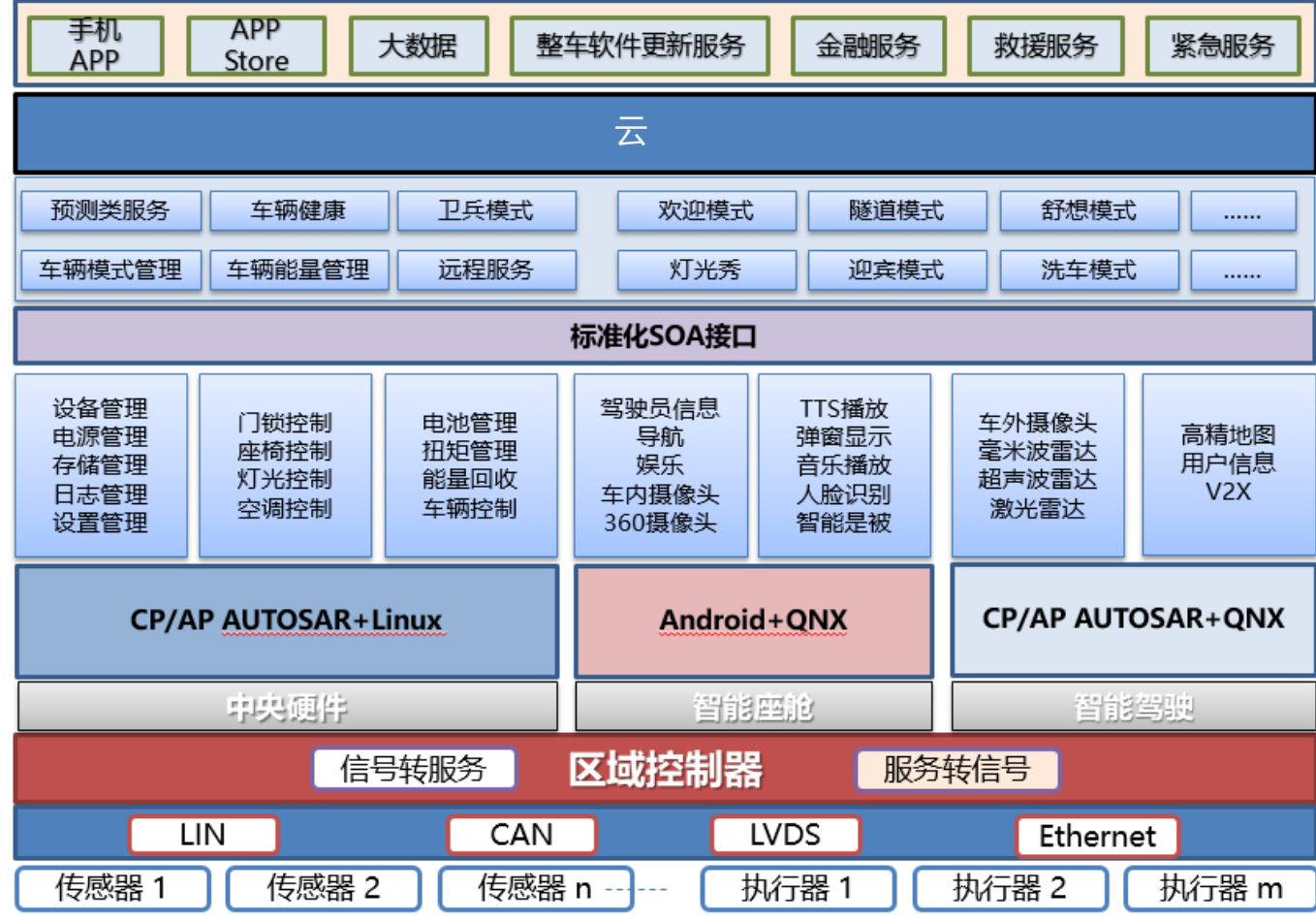

#### 未来汽车软件架构

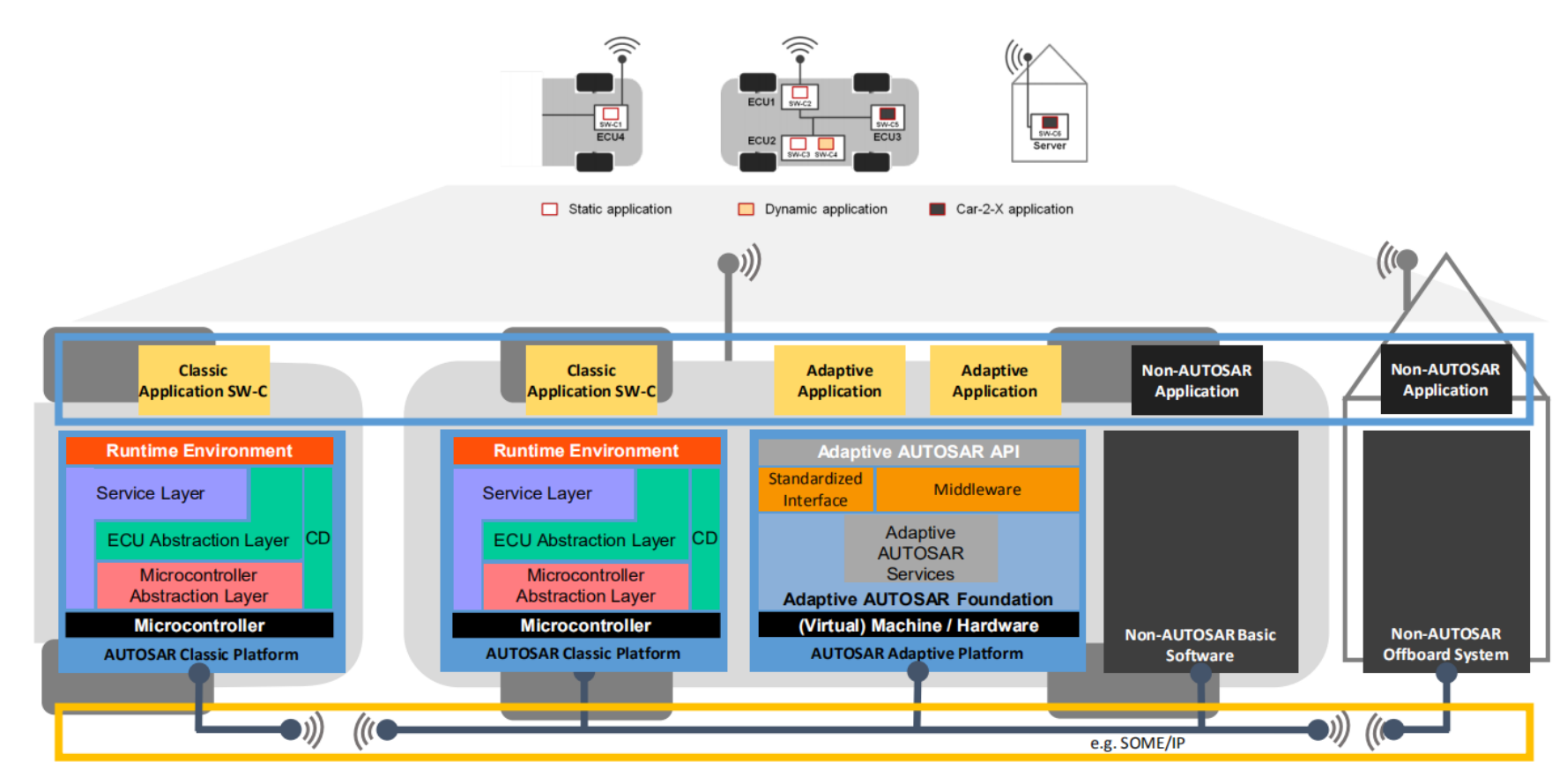

**Software Abstraction** 

Common Bus Interface Specification

Source from 2016 AUTOSAR conference: *Ethernet and the AUTOSAR Adaptive Platform as basis for future E/E Architecture*

未来车辆是AP AUTOSAR, CP AUTOSAR 和非AUTOSAR 架构并存。

#### SOA概览-开发标准

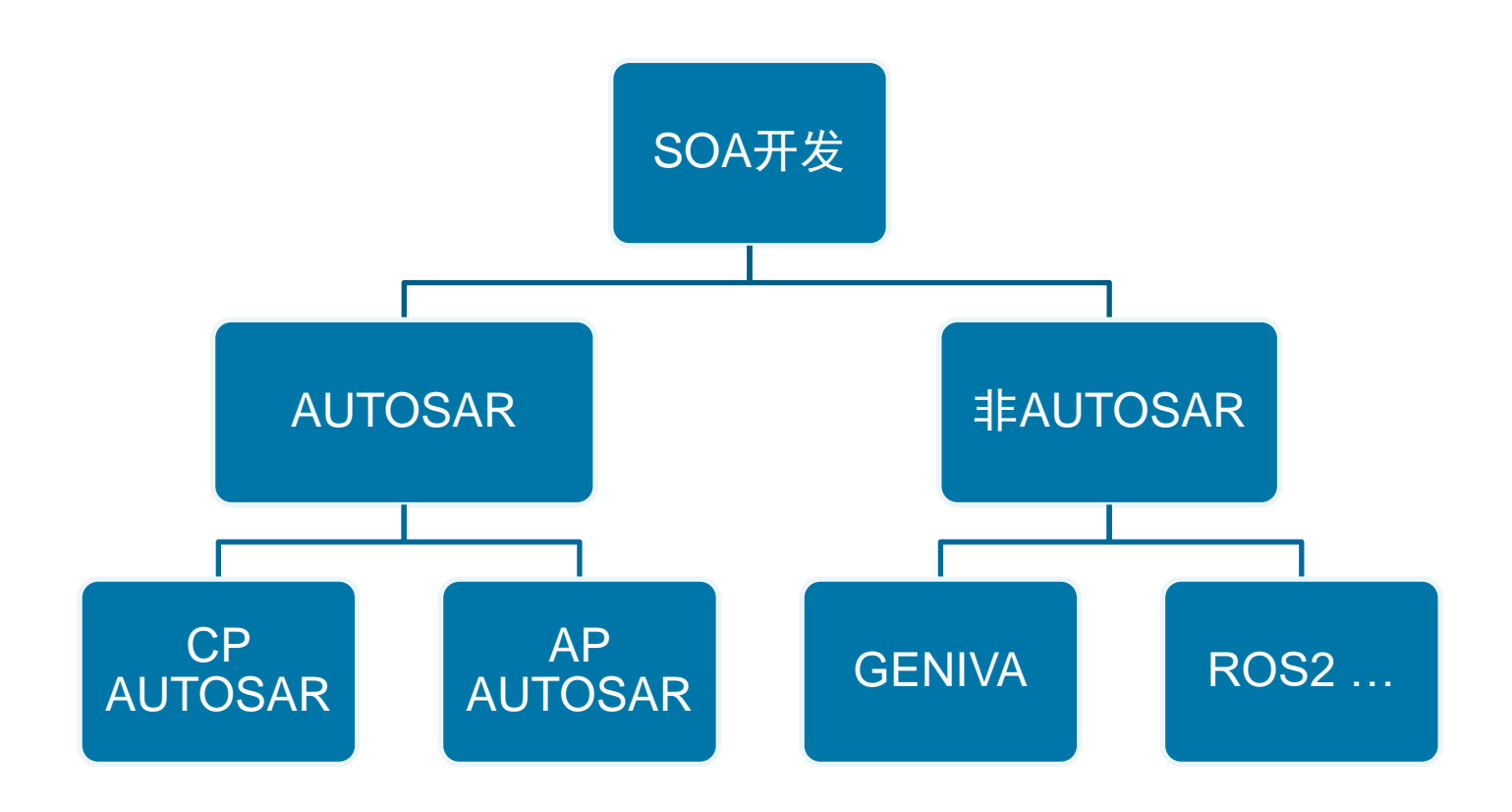

SOA开发目前有基于AUTOSAR的方式,也有基于非AUTOSAR的方式。 AUTOSAR是汽车行业的开放组织。其目标是定义汽车软件的标准,各家独 自去实现。

#### SOA开发的挑战

SOA需要在支持Posix系统的A核上开发, 也需要在M核(R核)或者在传统ECU上进行开发。

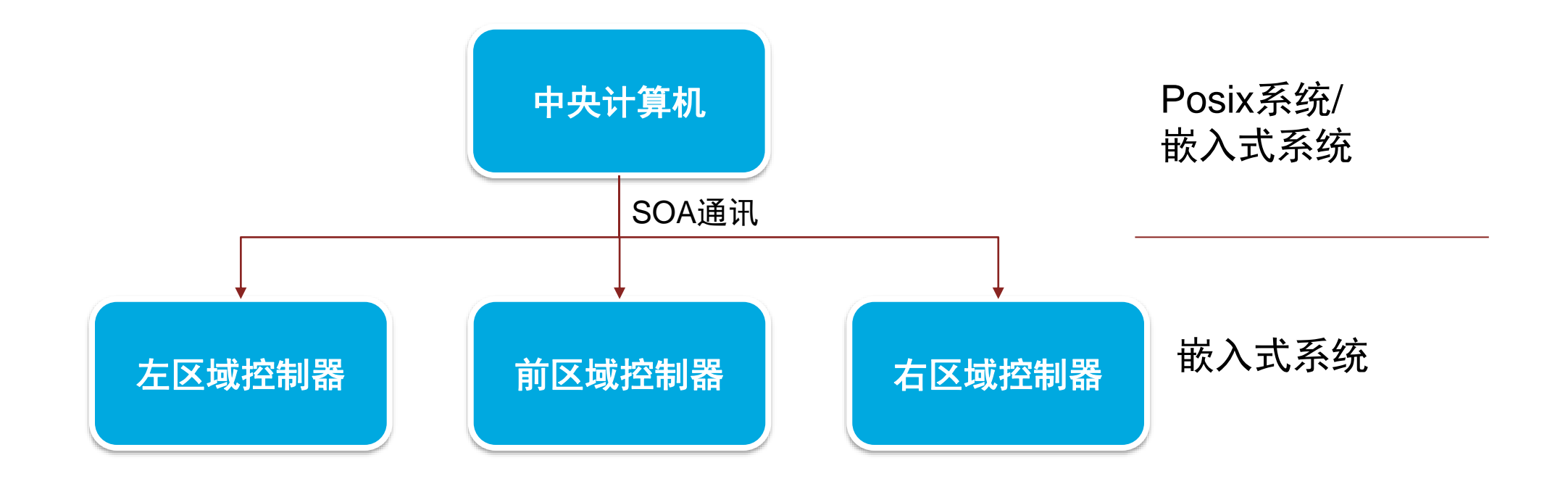

## SOA开发的挑战 – CP & AP

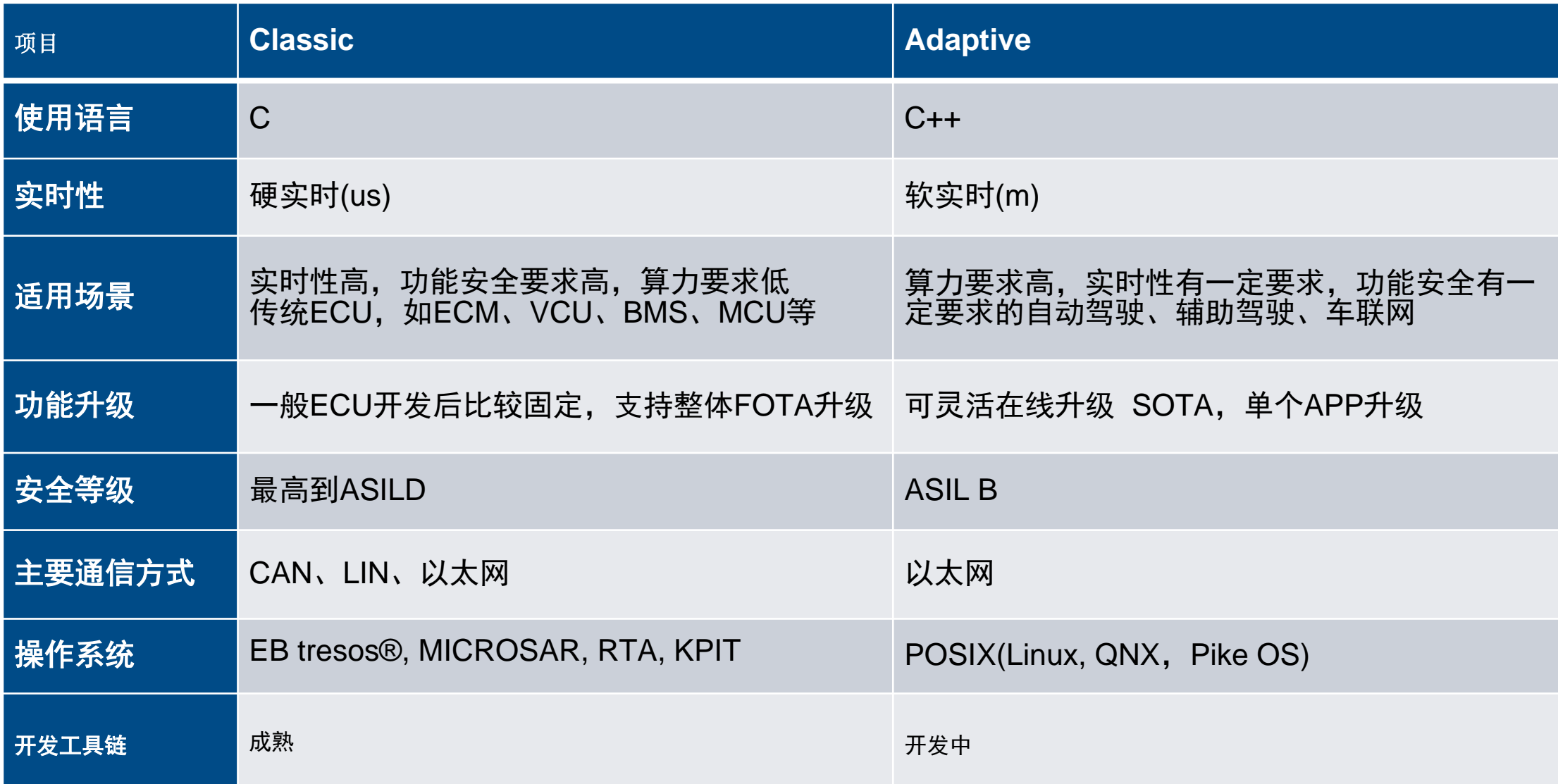

#### 软件架构

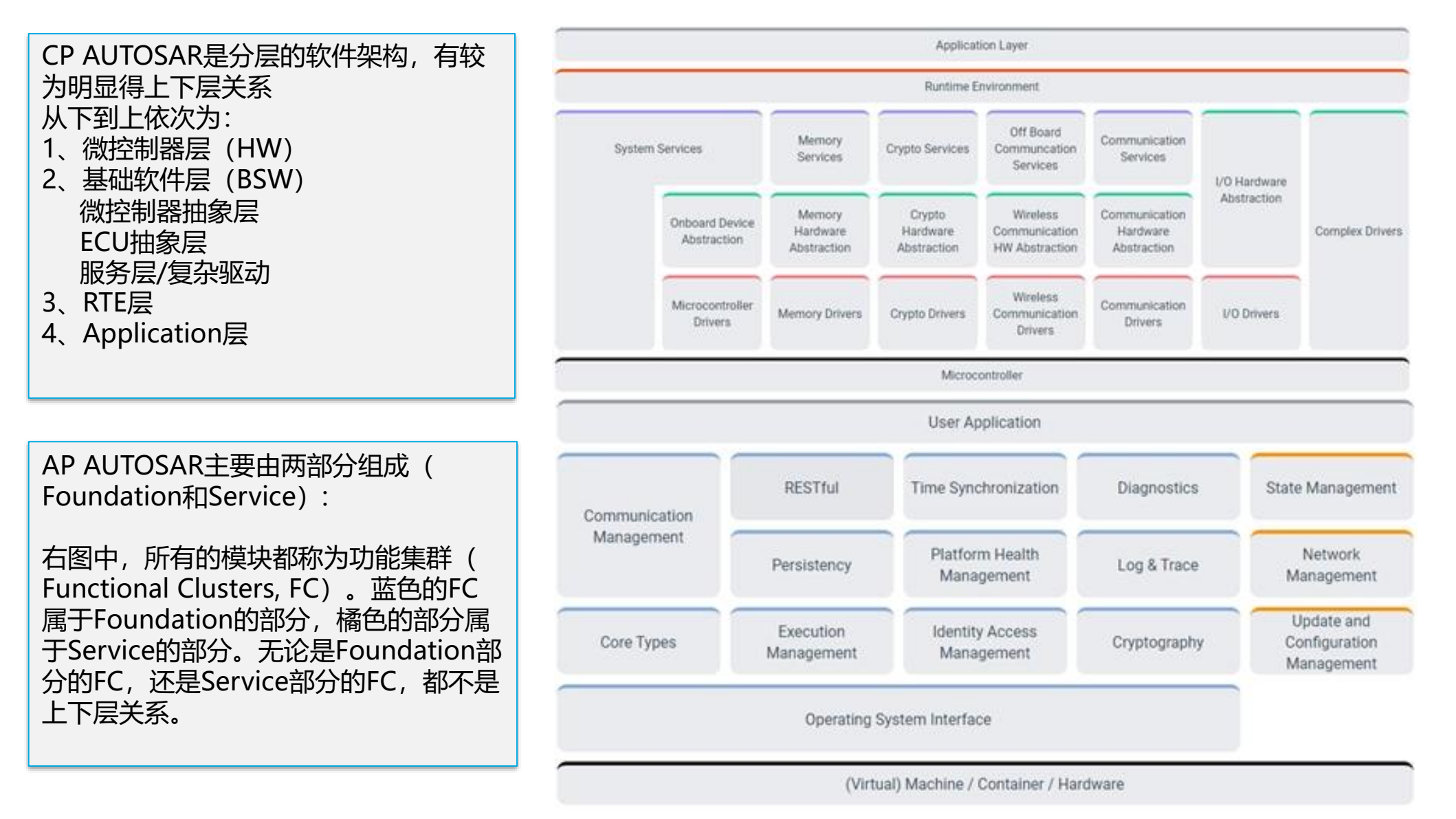

#### SOA开发的挑战

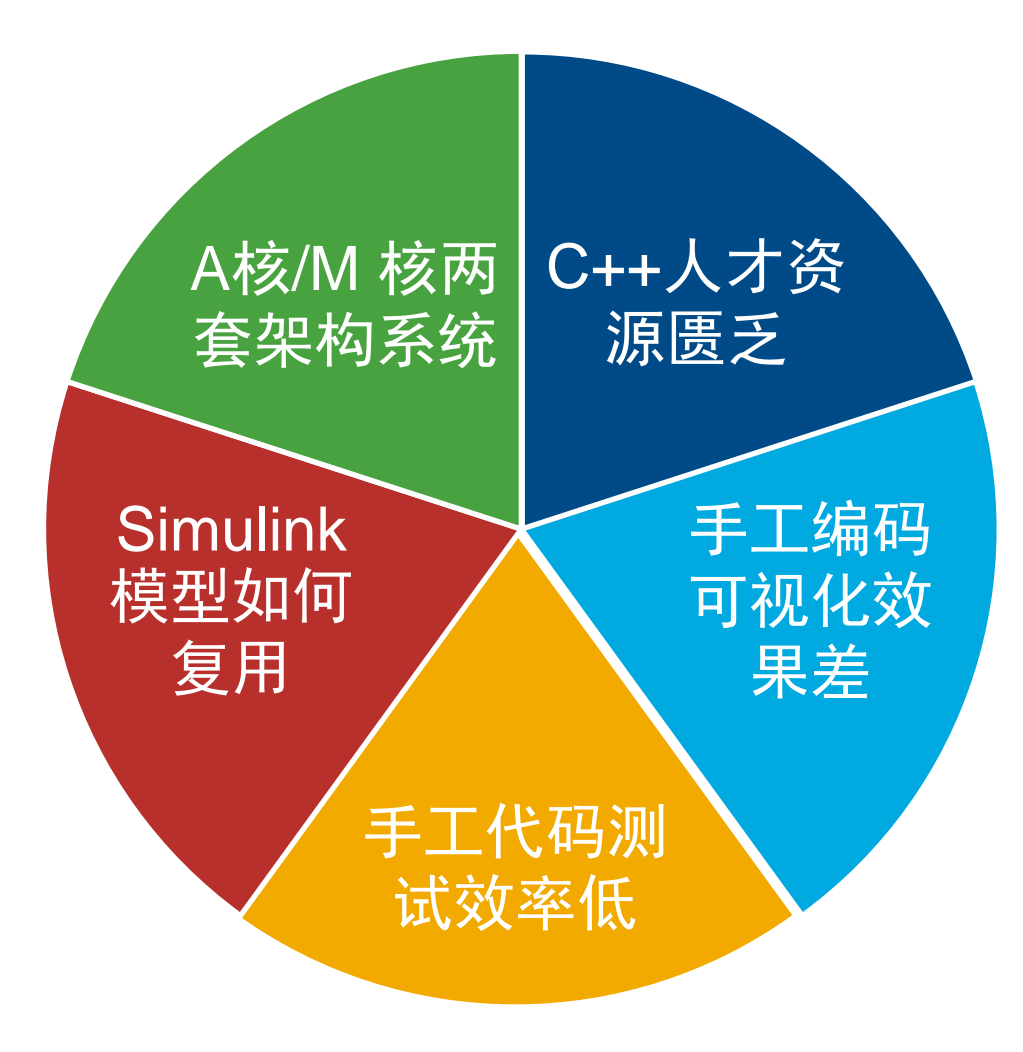

#### 基于CP的SOA开发

- 基于MCU开发车载控制器软件,一般基于Classic Platform。CP平台也支持 SOA开发,比较成熟的是基于SOMEIP的SOA开发。基于CP SOMEIP协议的 SOA开发相对AP而言比较成熟。
- Vector在2018年就已经支持SOMEIP协议栈, 软件架构开发有PREEvison和 Davinci Developer 支持, 代码配置和代码生成有Davinci Configurator, 应用 层开发和测试有Simulink 支持,工具链相对完善。

MathWorks AUTOMOTIVE CONFERENCE 2024

#### CP软件开发工具链

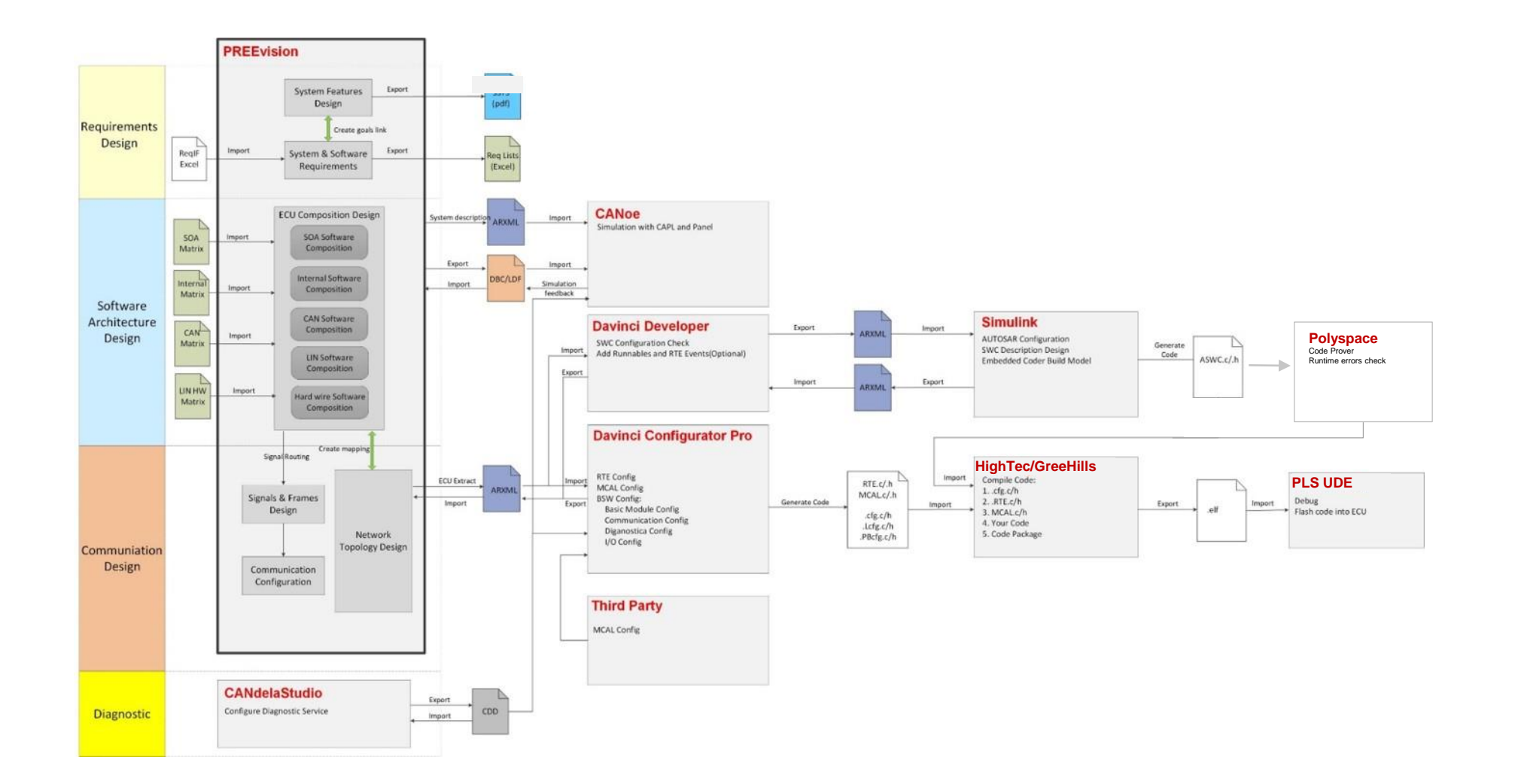

#### CP软件开发工具链 – 架构和建模

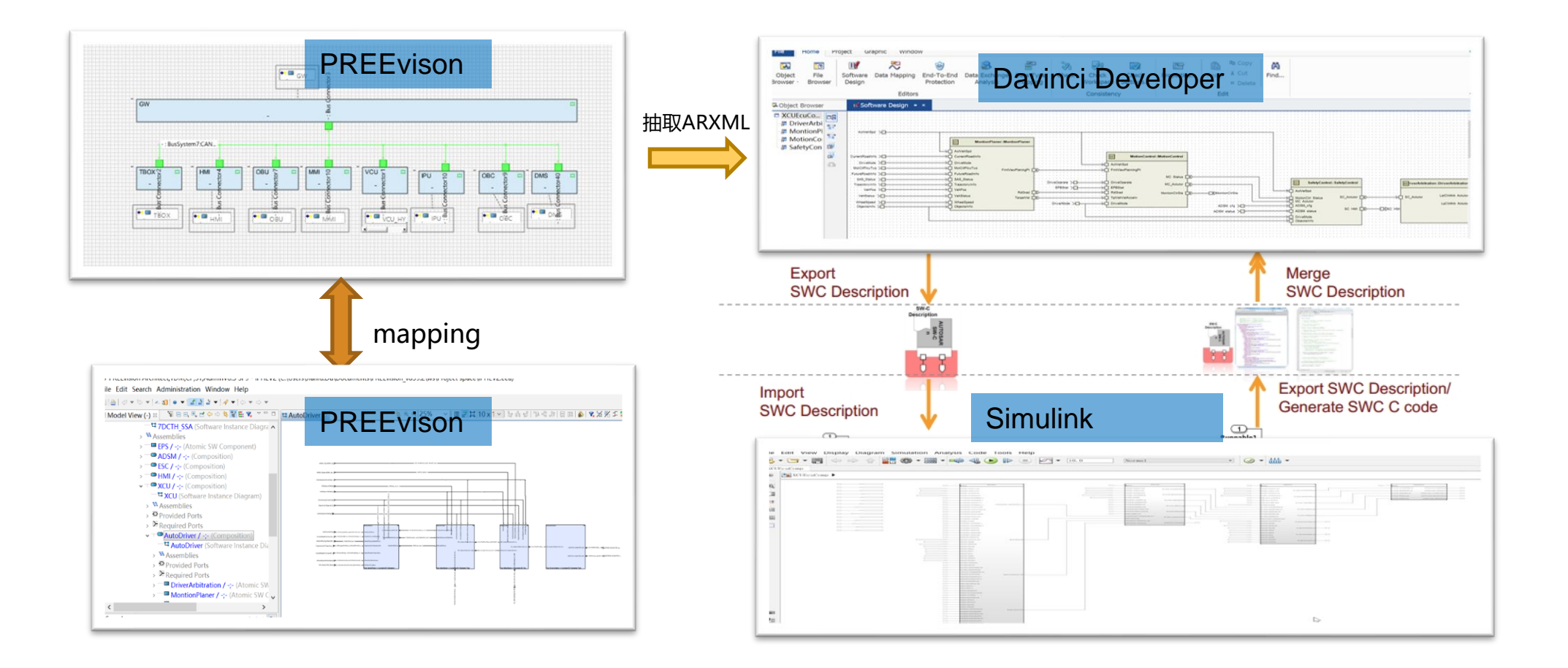

#### CP开发实例

#### SOA通信矩阵导入PREEvision生成SOA模型

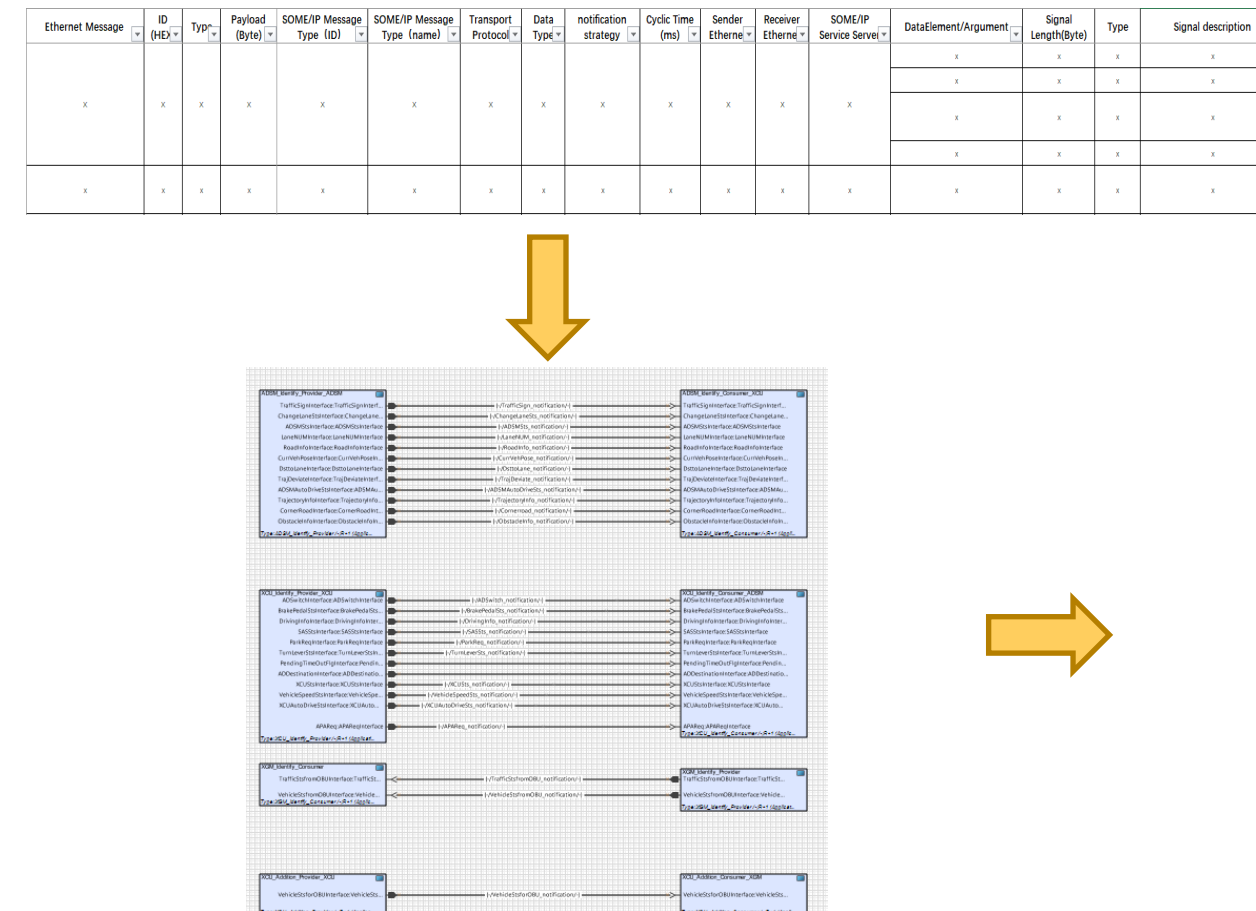

- **EM SWArchitecture / -: R+1** (System Software Architecture)  $\vee$ 
	- **Bul SW Package / -;R+1** (SW Package)  $\vee$
	- XCUEcuComp / -;R+1 (Root Composition)
		- La XCUEcuComp (Software Instance Diagram)
		- $\rightarrow$   $\Xi$  Assemblies
		- > D Provided Ports
		- $\rightarrow$  Required Ports
		- ADSM Identify Consumer XCU / -;R+1 (Atomic SW Component)  $\rightarrow$
		- > MI XCU Addition Provider XCU / -; R+1 (Atomic SW Component)
		- **NOVICE YOU Identify Provider XCU / -;R+1** (Atomic SW Component)  $\rightarrow$
		- XGM Identify Consumer / -; R+1 (Atomic SW Component)  $>$
	- **Em Communication / -;R+1** (Communication)
		- ▽ TT + Communication Package / -;R+1 (Communication Package)
			- > = TP / -;R+1 (Transport Layer Package)
			- "E:: So Ad Routing Groups5 (So Ad Routing Groups) -5 - - - -
			- $\frac{3x}{3x}$  Conditions
			- > minimum EthernetCommunicationCluster2 / -;R+1 (Ethernet Communication
		- > Du GeneralPurposePDUs / -; R+1 (Layout Package)
		- **De Signals / -;R+1** (Layout Package)  $>$  …
		- **D** Transport Layer Package10 / -;R+1 (Transport Layer Package  $>$  …
		- Transformer Configuration Package5 (Transformer Configura  $\rightarrow$   $-$

#### CP RTE接口类型与Simulink实现

# RTE 接口

- S-R: 输入与输出

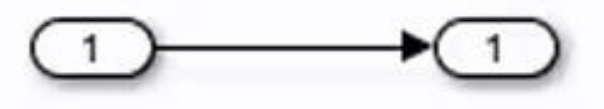

- C-S: Simulink Function 与 Function Caller

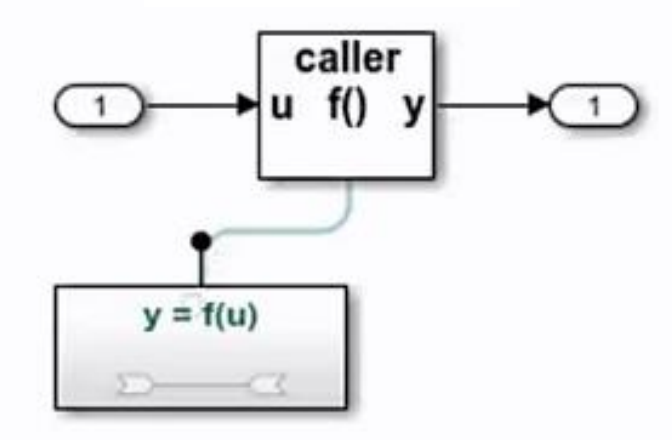

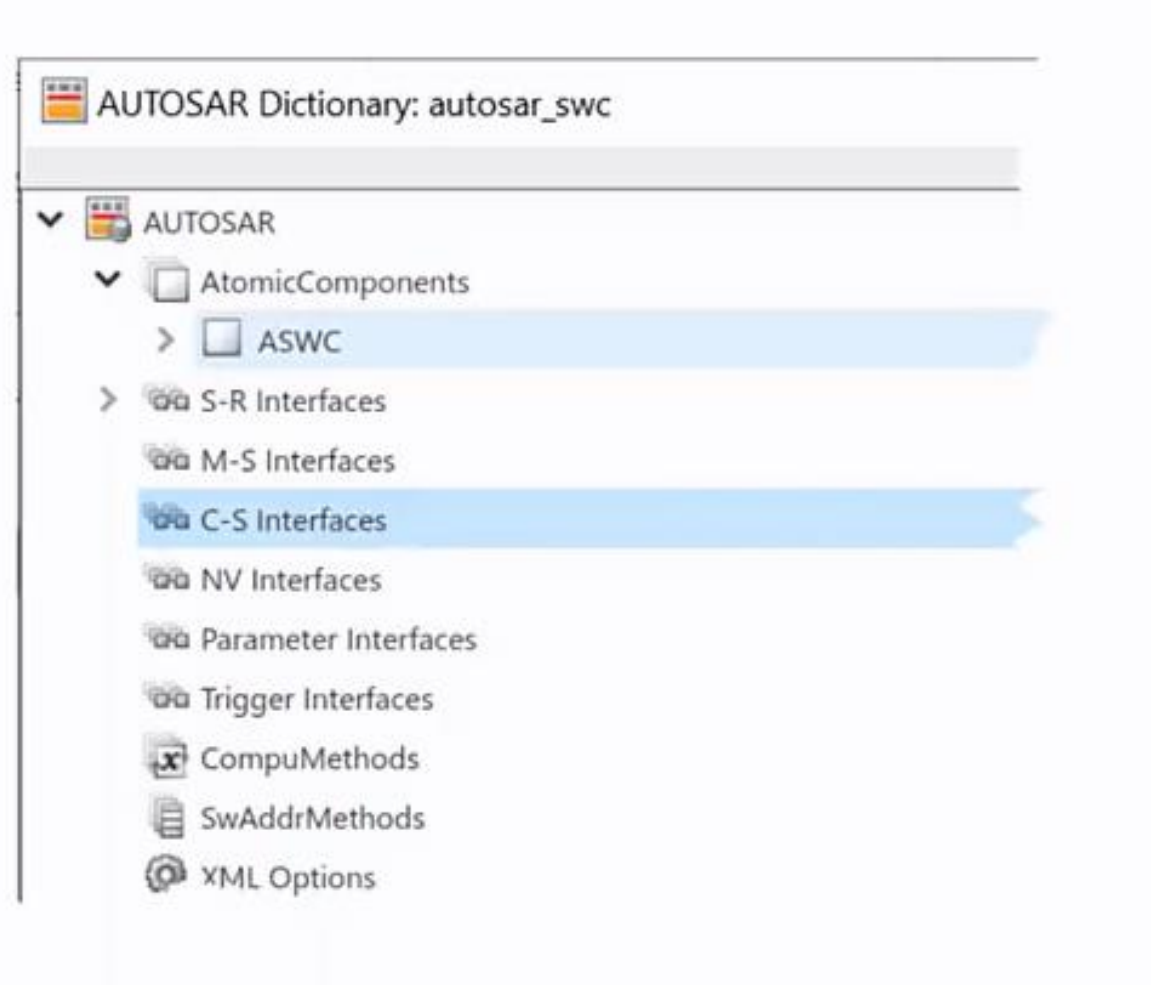

CP 平台下的SOA开发, 无论是软件架构还是模型开发, 工具链都相对完善。

#### 基于AP的SOA开发

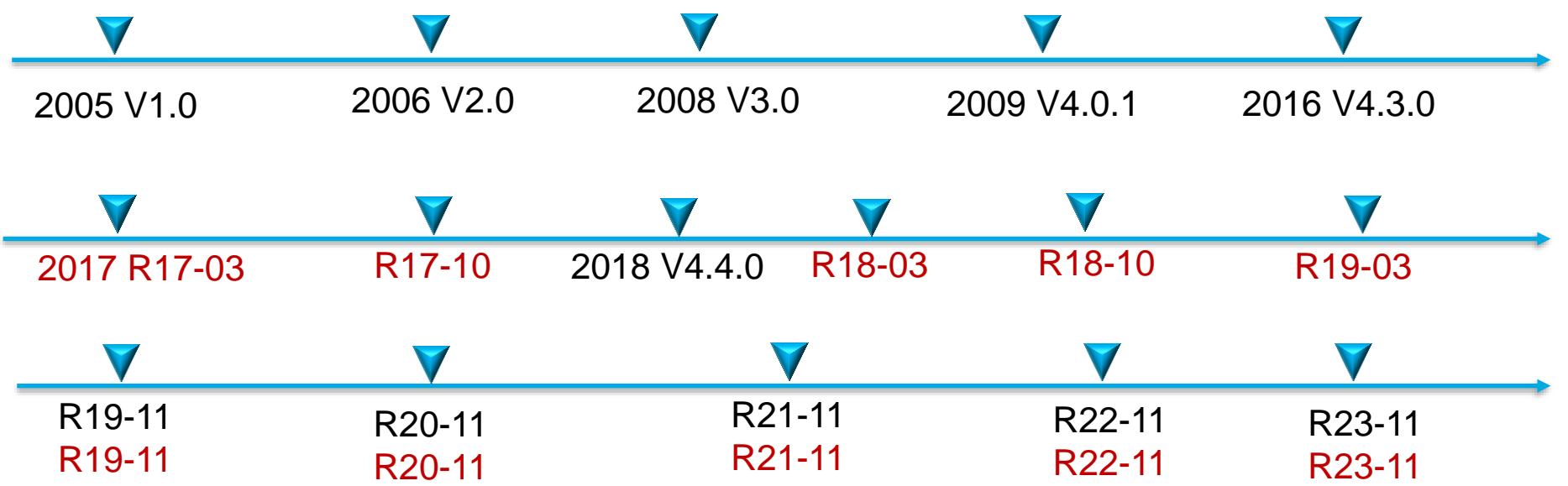

黑色字体:CP 版本发布日期 红色字体:AP版本发布日期

2005年, AUTOSAR 组织推出第一个版本 V1.0, 也就是CP的第一个版本 2017年 AUTOSAR组织推出了 AP AUTOSAR版本R1703,这是AP AUTOSAR的第一个 版本。 CP到现在已经有17年了,而AP才5年。 AP规范仍在开发之中。AP工具链还不成熟,各家都在摸索之中

#### AP软件 SOA 开发工具链

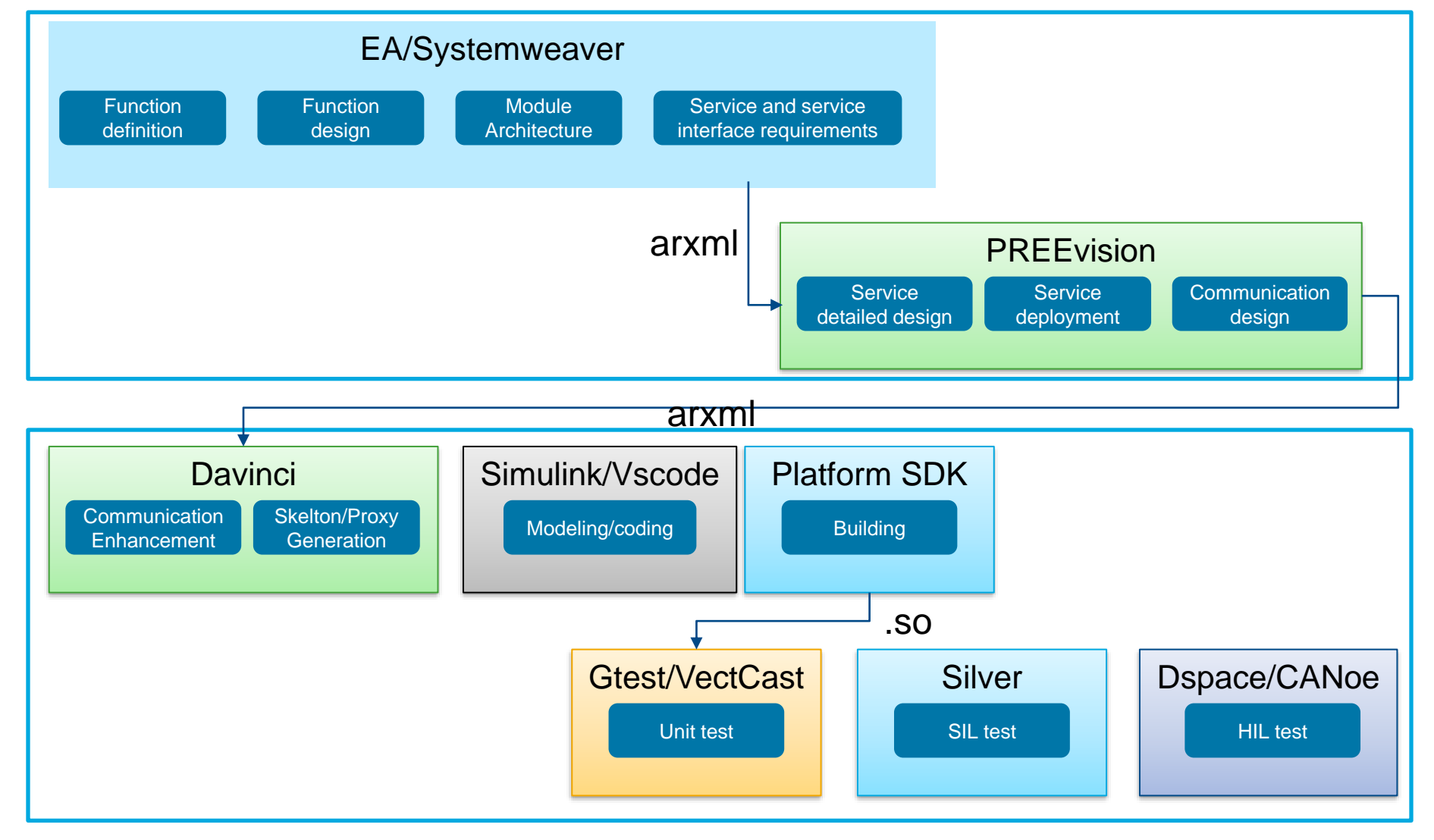

#### 基于EA进行功能定义和动态设计

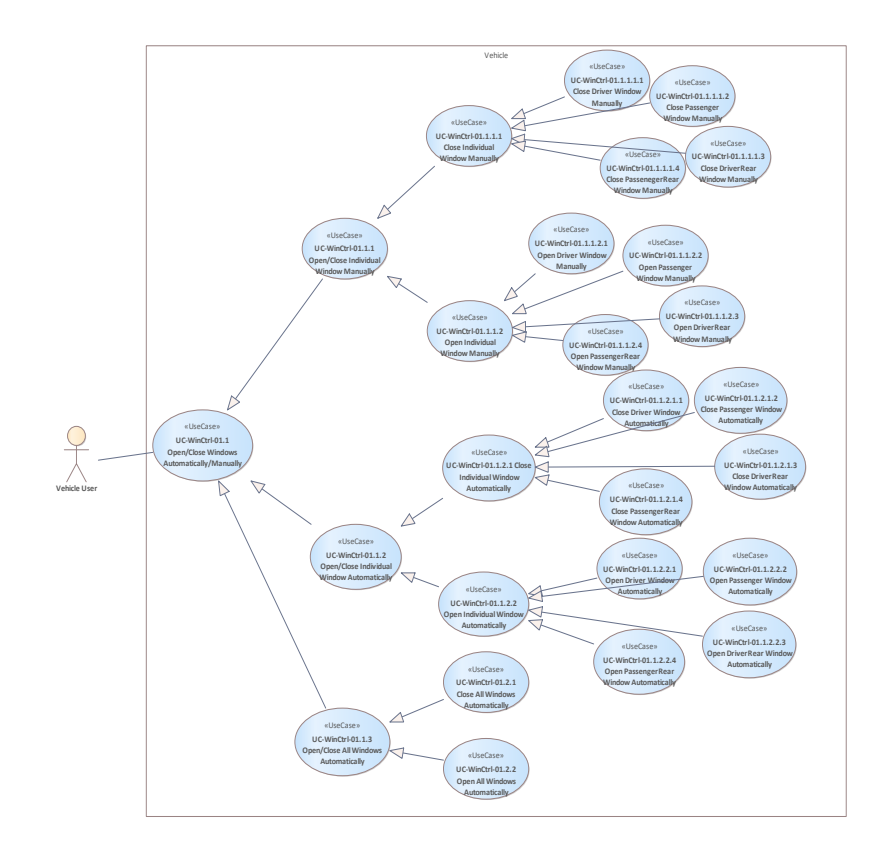

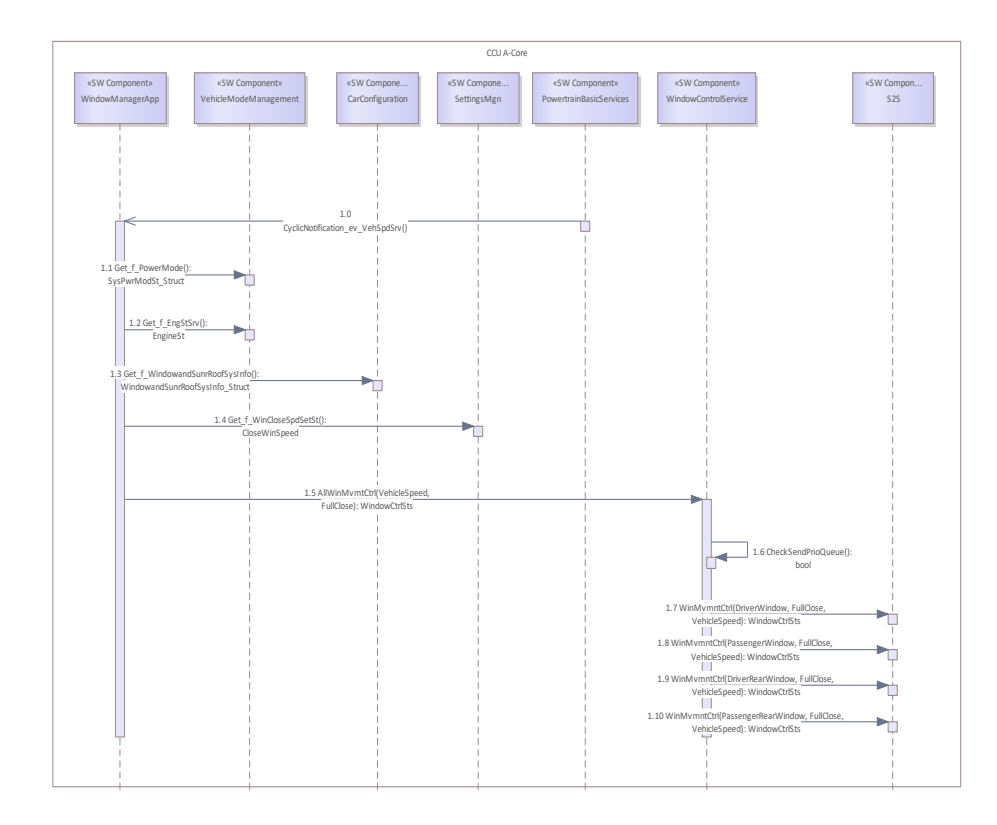

功能定义 きょうきょう あいかん あいこう 动态设计

#### 基于PREEvison进行服务设计

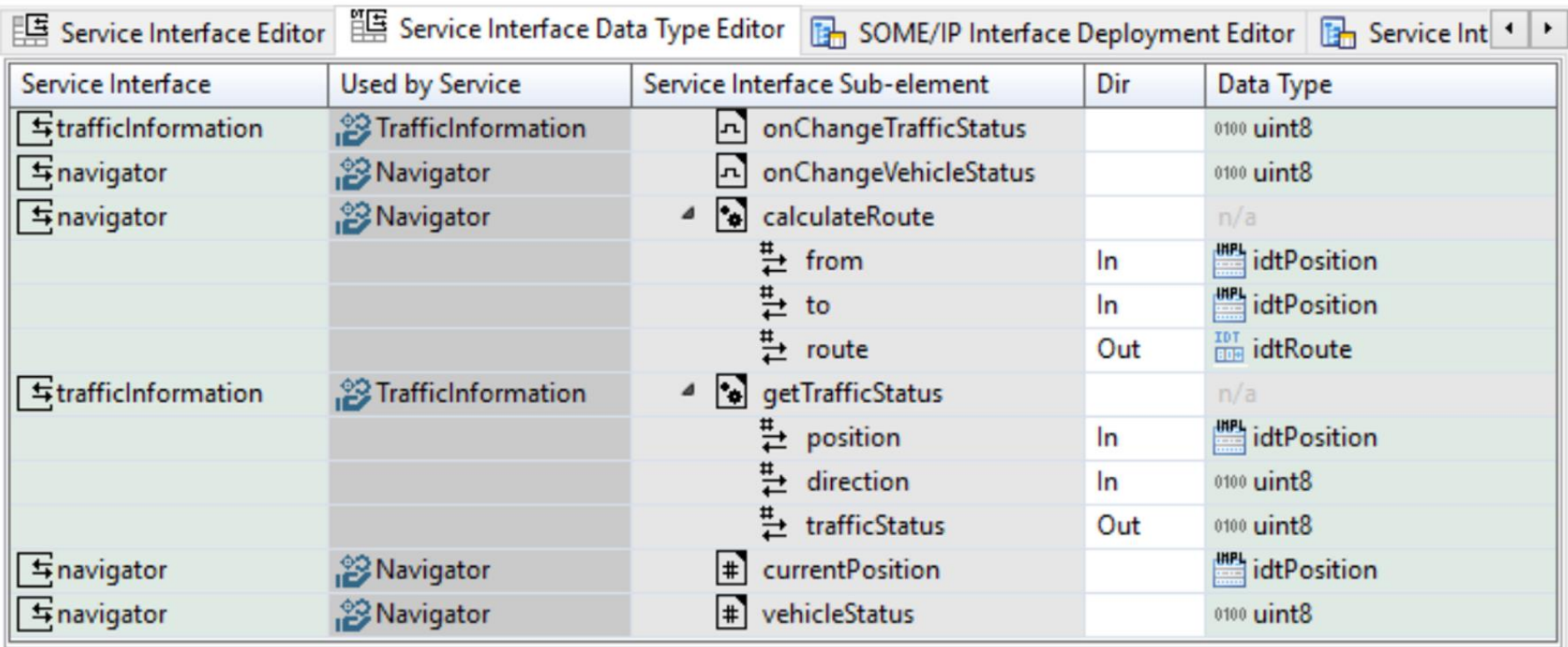

![](_page_19_Picture_3.jpeg)

#### 服务架构图

![](_page_20_Picture_11.jpeg)

#### AP 开发实践 – Davinci Developer Adaptive

![](_page_21_Picture_18.jpeg)

## SOA软件的开发方式

#### 纯手工开发

• 手工/自动编写APP框架,手工编写算法逻辑

#### 纯Simulink开发

- 利用Simulink生成的框架代码和算法逻辑
- 采用adpative\_autosar.tlc模板
- 直接利用Simulink生成的main函数和模型step函数

#### 手工和Simulink结合

- 手工/自动编写APP框架代码
- 利用Simulink产生算法逻辑
- 采用ert.tlc模板
- 集成Simulink生成的算法代码(Skeleton和Proxy代码),调用Step函数

# Adaptive AUTOSAR 接口Simulink 实现方式

- Event: 输入与输出
- Method: Simulink Function 与  $\blacksquare$ **Function Caller**
- Field: Event/Method

![](_page_23_Figure_5.jpeg)

![](_page_23_Figure_6.jpeg)

![](_page_23_Picture_7.jpeg)

#### Adaptive AUTOSAR 通讯支持

![](_page_24_Picture_66.jpeg)

AP 平台下的SOA开发,软件架构开发相对完善,基于模型开发工具还需要继续完善。

#### 实例演示-功能说明

设计一个32位无符号除法计算器。当除数为0时,需要报除法异常错误。 除法运算结果可以标定,标定值存储在一个文件中。程序启动时读取标定值,程序关闭 时,保存标定值。 程序由一个除法计算器的基础服务和一个客户端构成。

#### 实例演示 – 服务接口设计

![](_page_26_Picture_15.jpeg)

#### 实例演示 – 服务架构设计

![](_page_27_Figure_2.jpeg)

#### 实例演示 – 创建Simulink 模型

% Step1. 导入模型文件 ar = arxml.importer({'GWM\_calculator\_SI.arxml','standard\_datatypes.arxml','GWM\_calculator\_server.arxml', ... 'GWM\_calculator\_Server\_machine.arxml','GWM\_calculator\_PSI.arxml','GWM\_calculator\_Client.arxml', ... 'GWM\_calculator\_Client\_machine.arxml','GWM\_calculator\_CSI.arxml','GWM\_calculator\_Per.arxml'})

% Step2:创建服务端和客户端 % 创建服务端 createComponentAsModel(ar,'/vector/calculatorService/calcServer') % 创建客户端 createComponentAsModel(ar,'/vector/calculatorClient/calcClient') end

#### 实例演示 – 算法开发(服务端)

![](_page_29_Figure_2.jpeg)

calcPortP\_divide\_sys

calcPortP\_getDivideResultCalEn\_sys

![](_page_29_Picture_5.jpeg)

#### 实例演示 – 算法开发(服务端)

![](_page_30_Figure_2.jpeg)

![](_page_30_Figure_3.jpeg)

#### 实例演示 – 算法开发(客户端)

![](_page_31_Figure_2.jpeg)

#### 实例演示 – 算法开发(客户端)

![](_page_32_Figure_2.jpeg)

#### 实例演示 – 模型配置 – 服务端

#### 更新Instance Identifier

![](_page_33_Picture_24.jpeg)

#### 实例演示 – 模型配置 – 客户端

![](_page_34_Picture_2.jpeg)

![](_page_34_Picture_32.jpeg)

### 实例演示 – 代码生成 - Server

**a** Code Generation Report

 $\Leftrightarrow$   $\mathbb{C}$  Find:

↑ ↓ Match Case

Current model: calcServer ▼

![](_page_35_Picture_38.jpeg)

F:\Calculator\calculator-2011-2023a-AP\calcServer autosar adaptive\calcServer.cpp

#### 实例演示 – 代码生成 - Client

![](_page_36_Picture_19.jpeg)

#### 实例演示 – 编译&运行

![](_page_37_Picture_17.jpeg)

#### 项目实例

![](_page_38_Figure_2.jpeg)

#### SOA开发中的问题

#### 标准实施不一致问题:各家实施规范中,并没有完全遵循规范,导致架构模型生成的 代码和Simulink产生的代码不完全匹配,需要手动修改

Simulink目前不支持PHM

Simulink对Log & Trace 的支持有待提高

总结

- 可以基于Simulink 开发符合CP和AP标准的SOA软件
- 利用Simulink开发SOA软件可以复用已有的软件
- · 利用Simulink开发AP软件可以规避C++人员资源不足的问题
- CP环境下的开发工具链相对完善
- AP环境下的开发工具链还需要进一步完善

# 2024 MathWorks 中国汽车年会

# **Thank you**

![](_page_41_Picture_2.jpeg)

© 2024 The MathWorks, Inc. MATLAB and Simulink are registered trademarks of The MathWorks, Inc. See *mathworks.com/trademarks* for a list of additional trademarks. Other product or brand names may be trademarks or registered trademarks of their respective holders.